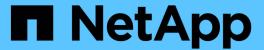

# **Preparing for deployment**

Snapdrive for Unix

NetApp February 12, 2024

This PDF was generated from https://docs.netapp.com/us-en/snapdrive-unix/linux-installation-7mode/reference\_snapdrive\_licensing.html on February 12, 2024. Always check docs.netapp.com for the latest.

# **Table of Contents**

| Preparing for deployment                | <br> | <br>1 |
|-----------------------------------------|------|-------|
| SnapDrive for UNIX license requirements | <br> | <br>1 |
| Supported configurations                | <br> | <br>2 |
| Linux host requirements                 | <br> | <br>  |

# **Preparing for deployment**

The hosts on which you install SnapDrive for UNIX must meet the specific software, hardware, browser, database, and operating system requirements. For more information about the requirements, see the Interoperability Matrix tool.

### **Steps**

- 1. Verify that you have the required licenses.
- 2. Verify SnapDrive support for your configuration.
- 3. Verify that your Linux host meets SnapDrive requirements.

#### Related information

SnapDrive for UNIX license requirements

Supported configurations

Linux host requirements

NetApp Interoperability Matrix Tool

## **SnapDrive for UNIX license requirements**

Before you install SnapDrive for UNIX, you must ensure that you have the appropriate licenses for the required software and protocols.

SnapDrive for UNIX license requirements are as follows:

| License     | Description                                                                          | Where installed           |
|-------------|--------------------------------------------------------------------------------------|---------------------------|
| SnapRestore | A required license that enables<br>SnapDrive for UNIX to restore<br>Snapshot copies. | On NetApp storage systems |
| FlexClone   | An optional license for cloning Snapshot copies.                                     | On NetApp storage systems |
| Protocols   | Required for LUNs, the iSCSI or FC license.                                          | On NetApp storage systems |
| SnapMirror  | An optional license for mirroring backups to a storage system.                       | On NetApp storage systems |
| SnapVault   | An optional license for archiving backups to a storage system.                       | On NetApp storage systems |

## **Supported configurations**

You should use the NetApp Interoperability Matrix Tool (IMT) to verify SnapDrive support for your configuration before installing SnapDrive for UNIX.

### **Related information**

NetApp Interoperability Matrix Tool

## Linux host requirements

You must prepare the Linux host before you can install SnapDrive for UNIX.

 You must download and install the Linux Host Utilities from the NetApp Support Site if you are using the FC or iSCSI protocol.

### NetApp Downloads: Software

You must verify that the Linux Host Utilities are installed successfully by using the sanlun version command.

• You must install the sg3\_utils package in all Linux systems so that the SnapDrive for UNIX commands function properly.

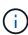

You must ensure that the sg3\_utils and sg3\_utils-libs libraries are available for Red Hat Enterprise Linux (RHEL) and Oracle Enterprise Linux (OEL). The sg3\_utils libraries are available in the scsi\* package for SUSE Linux Enterprise Server (SLES) 10 and earlier and in the sg3\_utils\* package for SLES 11 and later.

- You must download and install these libraries or binary packages if your host is a 64-bit Linux operating system and you are trying to install the 32-bit SnapDrive for UNIX.
  - ° 32-bit version of the glibc, libnl, libhba, libgcc packages from the Red Hat Enterprise Linux site.

### Red Hat Enterprise Linux site

The SnapDrive for UNIX installation fails if the 32-bit version of theglibc package is missing in the host system.

• 32-bit binaries of the <code>QConvergeConsoleCLI</code> package from the <code>QLogic site</code> . You must also change <code>qla2xxx64 /usr/lib64/libqlsdm.so</code> to <code>qla2xxx /usr/lib/libqlsdm.so</code> in the <code>/etc/hba.conf</code> file for <code>QLogic HBAs</code> if your host is a 64-bit Linux operating system and install 32-bit binaries of Emulex OnCommand Manager packages for Emulex HBA.

### QLogic site

- You must install the libhbaapi package or a vendor-specific package if the transport protocol is FC for SnapDrive for UNIX to work on the host.
- You must install the supported host Service Packs on the host before installing SnapDrive for UNIX.

The Interoperability Matrix tool has more information about the supported service packs.

### NetApp Interoperability Matrix Tool

### **Related information**

NetApp Interoperability Matrix Tool

NetApp Support

Linux Unified Host Utilities 7.1 Installation Guide

### Copyright information

Copyright © 2024 NetApp, Inc. All Rights Reserved. Printed in the U.S. No part of this document covered by copyright may be reproduced in any form or by any means—graphic, electronic, or mechanical, including photocopying, recording, taping, or storage in an electronic retrieval system—without prior written permission of the copyright owner.

Software derived from copyrighted NetApp material is subject to the following license and disclaimer:

THIS SOFTWARE IS PROVIDED BY NETAPP "AS IS" AND WITHOUT ANY EXPRESS OR IMPLIED WARRANTIES, INCLUDING, BUT NOT LIMITED TO, THE IMPLIED WARRANTIES OF MERCHANTABILITY AND FITNESS FOR A PARTICULAR PURPOSE, WHICH ARE HEREBY DISCLAIMED. IN NO EVENT SHALL NETAPP BE LIABLE FOR ANY DIRECT, INDIRECT, INCIDENTAL, SPECIAL, EXEMPLARY, OR CONSEQUENTIAL DAMAGES (INCLUDING, BUT NOT LIMITED TO, PROCUREMENT OF SUBSTITUTE GOODS OR SERVICES; LOSS OF USE, DATA, OR PROFITS; OR BUSINESS INTERRUPTION) HOWEVER CAUSED AND ON ANY THEORY OF LIABILITY, WHETHER IN CONTRACT, STRICT LIABILITY, OR TORT (INCLUDING NEGLIGENCE OR OTHERWISE) ARISING IN ANY WAY OUT OF THE USE OF THIS SOFTWARE, EVEN IF ADVISED OF THE POSSIBILITY OF SUCH DAMAGE.

NetApp reserves the right to change any products described herein at any time, and without notice. NetApp assumes no responsibility or liability arising from the use of products described herein, except as expressly agreed to in writing by NetApp. The use or purchase of this product does not convey a license under any patent rights, trademark rights, or any other intellectual property rights of NetApp.

The product described in this manual may be protected by one or more U.S. patents, foreign patents, or pending applications.

LIMITED RIGHTS LEGEND: Use, duplication, or disclosure by the government is subject to restrictions as set forth in subparagraph (b)(3) of the Rights in Technical Data -Noncommercial Items at DFARS 252.227-7013 (FEB 2014) and FAR 52.227-19 (DEC 2007).

Data contained herein pertains to a commercial product and/or commercial service (as defined in FAR 2.101) and is proprietary to NetApp, Inc. All NetApp technical data and computer software provided under this Agreement is commercial in nature and developed solely at private expense. The U.S. Government has a non-exclusive, non-transferrable, nonsublicensable, worldwide, limited irrevocable license to use the Data only in connection with and in support of the U.S. Government contract under which the Data was delivered. Except as provided herein, the Data may not be used, disclosed, reproduced, modified, performed, or displayed without the prior written approval of NetApp, Inc. United States Government license rights for the Department of Defense are limited to those rights identified in DFARS clause 252.227-7015(b) (FEB 2014).

#### **Trademark information**

NETAPP, the NETAPP logo, and the marks listed at <a href="http://www.netapp.com/TM">http://www.netapp.com/TM</a> are trademarks of NetApp, Inc. Other company and product names may be trademarks of their respective owners.